# **envole-conf-sso - Evolution #5249**

## **Connecteur ITOP**

15/04/2013 08:37 - Christophe LEON

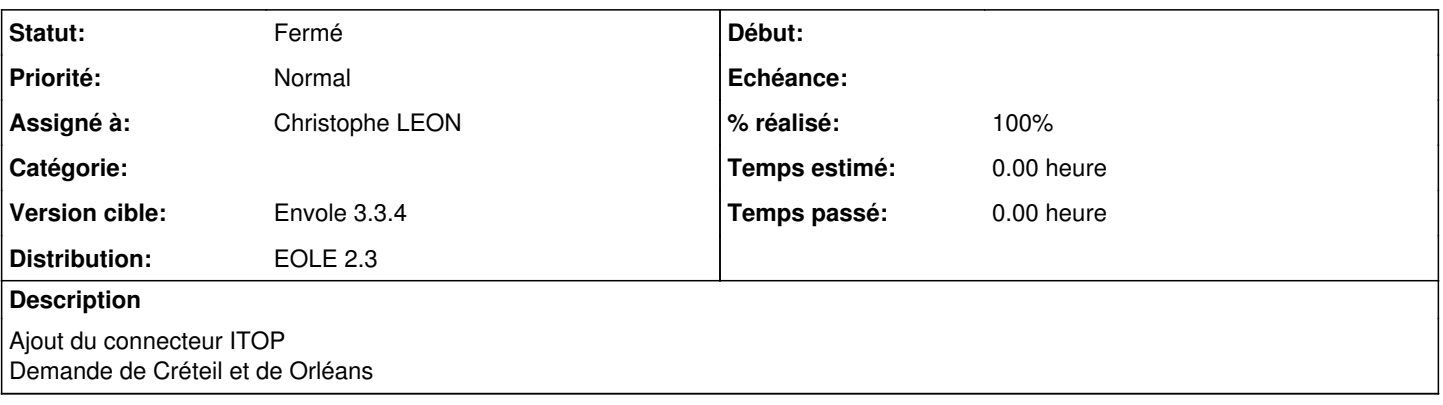

### **Révisions associées**

## **Révision 7197b3f1 - 15/04/2013 08:44 - Christophe LEON**

Ajout du connecteur ITP ( ref: #5249 )

### **Historique**

## **#1 - 15/04/2013 09:03 - Christophe LEON**

- *Statut changé de Accepté à En attente d'informations*
- *% réalisé changé de 0 à 90*

#### Réalisé Reste a tester

### **#2 - 03/05/2013 09:46 - Arnaud FORNEROT**

*- Version cible mis à Envole 3.3.4*

## **#3 - 03/05/2013 18:24 - Christophe LEON**

- *Statut changé de En attente d'informations à Résolu*
- *% réalisé changé de 90 à 100*

La documentation a été mise a jour sur <https://envole.ac-dijon.fr/wordpress/2013/04/29/connecteurs-sso/> Pour mettre le en oeuvre il est nécessaire de contacter ITOP [editeurs-sso-ent@itop.fr](mailto:editeurs-sso-ent@itop.fr)

## **#4 - 16/05/2013 15:26 - Arnaud FORNEROT**

*- Statut changé de Résolu à Fermé*